## **Computer Science S-75**  Building Dynamic Websites

Harvard Extension School https://www.cs75.net/

**Lecture 9: Scalability** 

David J. Malan malan@harvard.edu

## Recommended Reading

- Building Scalable Websites by Henderson
- **High Performance MySQL** by Zawodny and Balling
- **MySQL Clustering** by Davis and Fisk
- Scalable Internet Architectures by Schlossnagle

**. . .** 

## Vertical Scaling

### ■ CPU

□ cores, L2 Cache, ...

### **Disk**

□ PATA, SATA, SAS, ...

RAID

#### RAM

#### **. . .**

# Horizontal Scaling

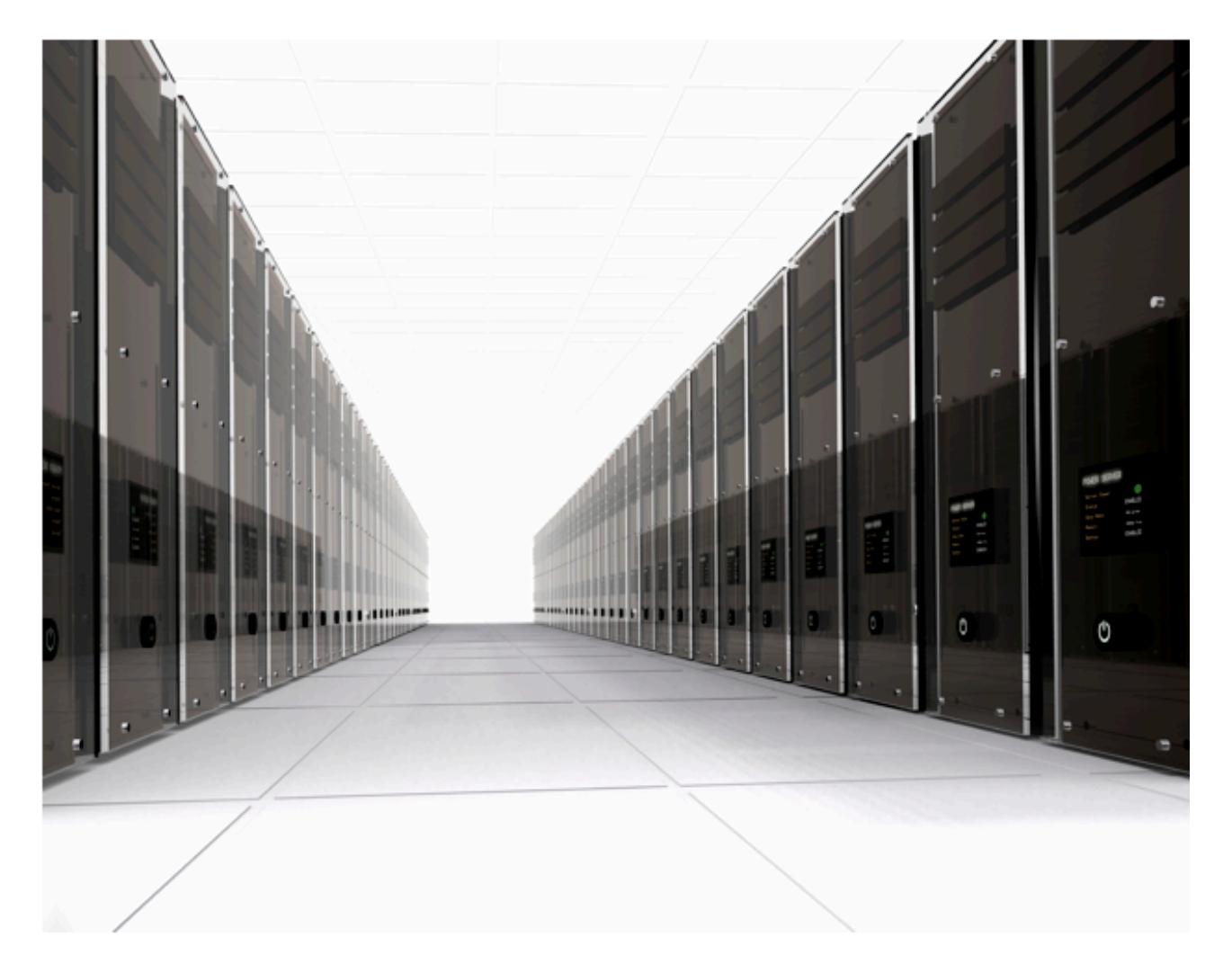

## PHP Acceleration

- Code Optimization
- **Decode Caching**
- **. . .**

## PHP Accelerators

- Alternative PHP Cache (APC) http://pecl.php.net/package/APC
- **E** eAccelerator http://eaccelerator.net/
- **NACache** http://xcache.lighttpd.net/
- **E** Zend Platform http://www.zend.com/en/products/platform/

**. . .** 

## Load Balancing

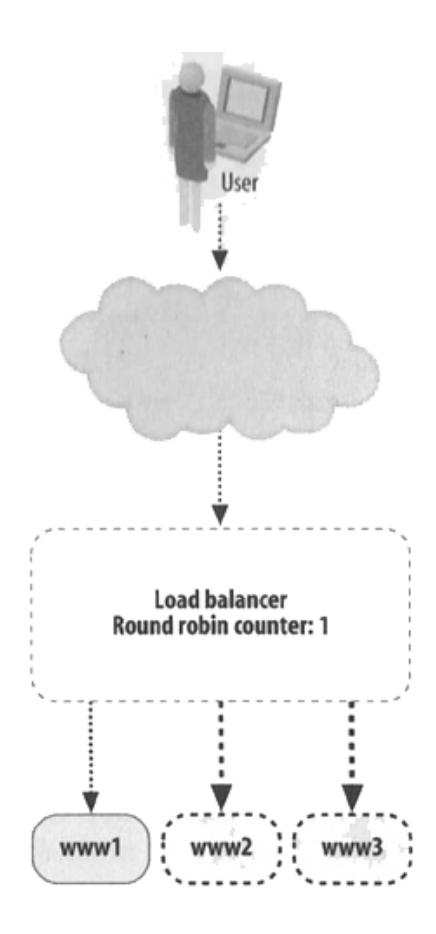

## Load Balancing with BIND

**www IN A 64.131.79.131 www IN A 64.131.79.132 www IN A 64.131.79.133 www IN A 64.131.79.134** 

## **Sticky Sessions**

- Shared Storage? FC, iSCSI, MySQL, NFS, *etc*.
- **Cookies?**

## Load Balancers

#### **Software**

- □ HAProxy
- **D** LVS
- Perlbal
- Pirhana
- Pound
- □ Ultra Monkey

...

- **Hardware** 
	- Barracuda
	- □ Cisco
	- □ Citrix
	- $\Box$  F5
	- ...

# **Caching**

### .html

- **MySQL Query Cache**
- **memcached**

#### **. . .**

## .html

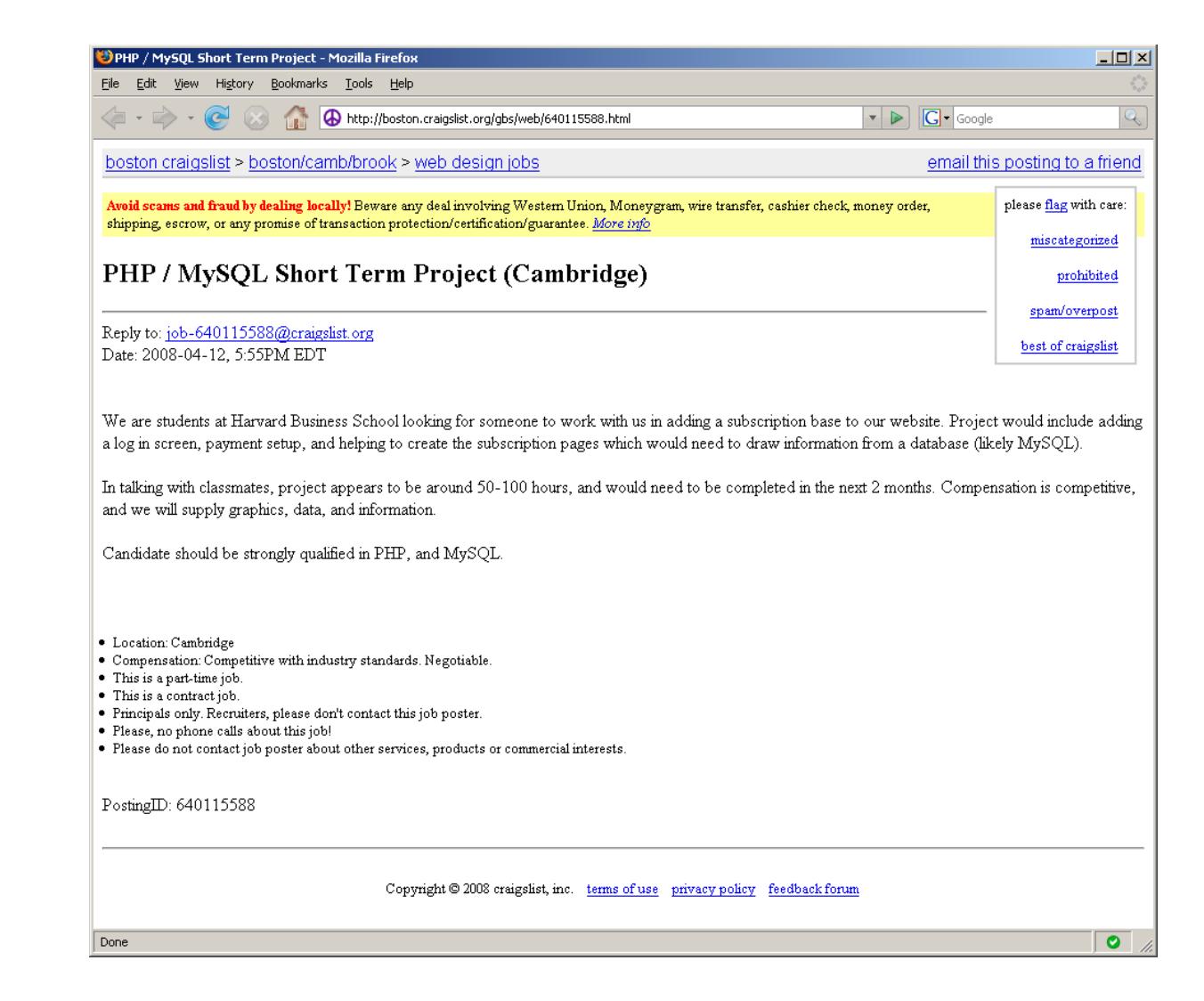

## MySQL Query Cache

**query\_cache\_type = 1** 

http://dev.mysql.com/doc/refman/5.1/en/query-cache.html

## memcached

```
$memcache = memcache_connect(HOST, PORT); 
$user = memcache_get($memcache, $id); 
if (is_null($user)) 
{ 
     mysql_connect(HOST, USER, PASS); 
     mysql_select_db(DB); 
     $result = mysql_query("SELECT * FROM users WHERE id=$id"); 
     $user = mysql_fetch_object($result, User); 
     memcache_set($memcache, $user->id, $user); 
}
```
http://www.danga.com/memcached/ http://us2.php.net/memcache

# MySQL

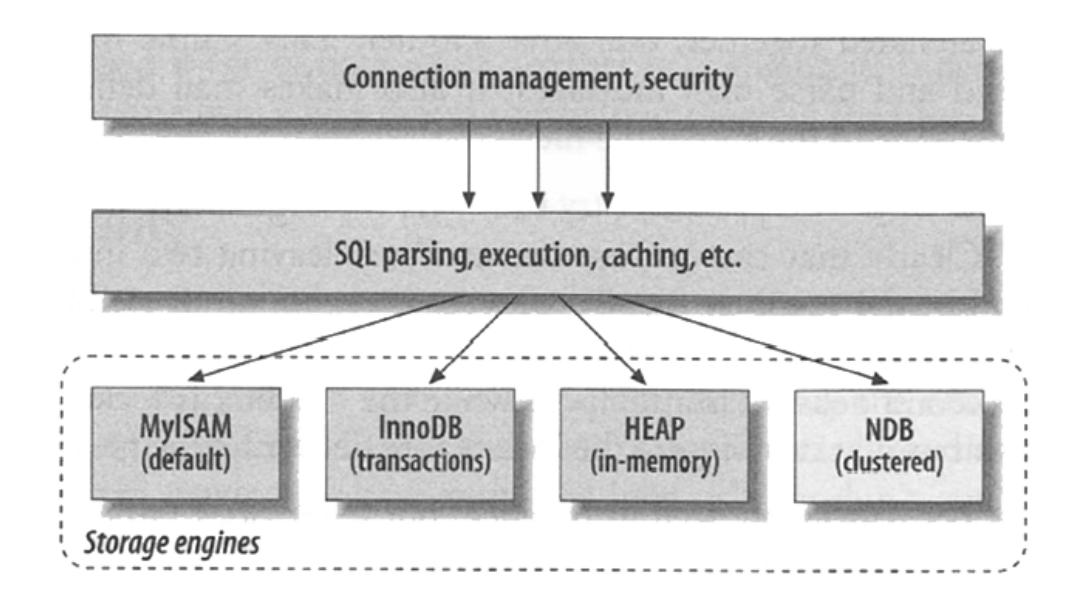

# MySQL

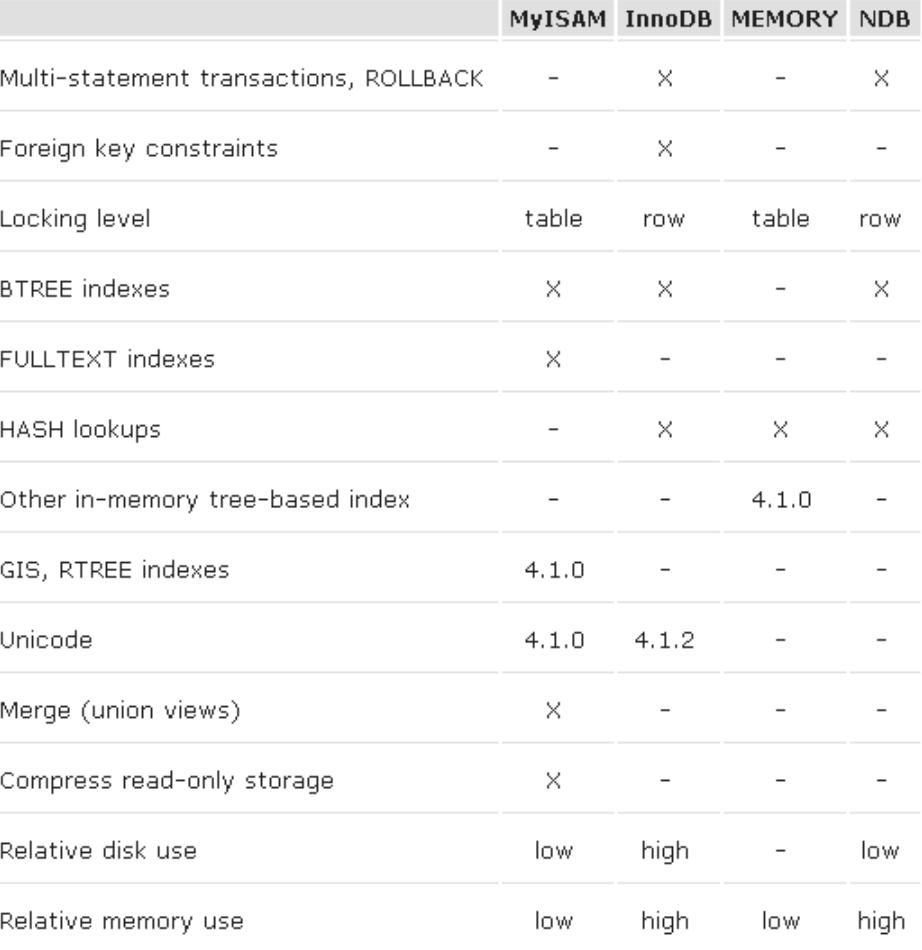

Excerpted from http://dev.mysql.com/tech-resources/articles/storage-engine/part\_3.html.

## Replication: Master-Slave

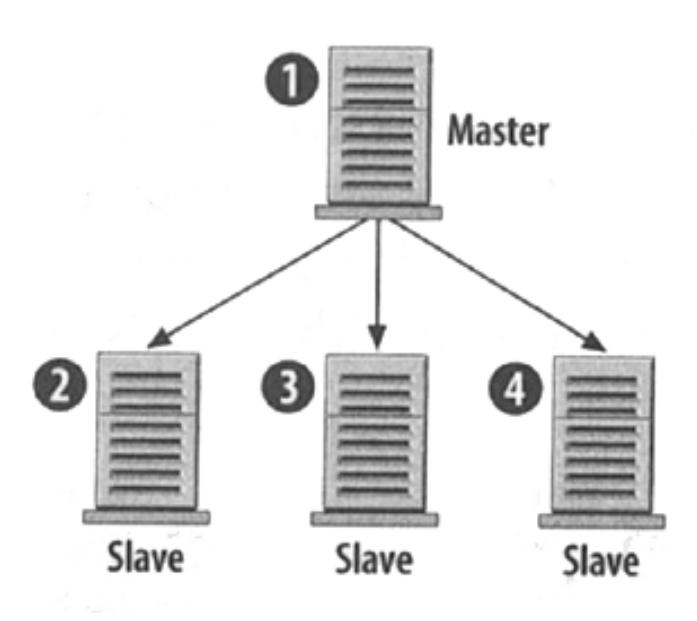

## Replication: Master-Master

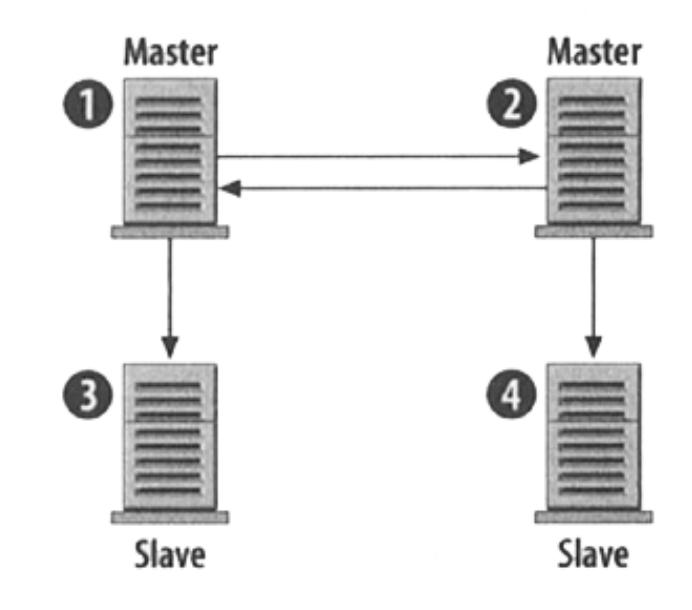

## Load Balancing + Replication

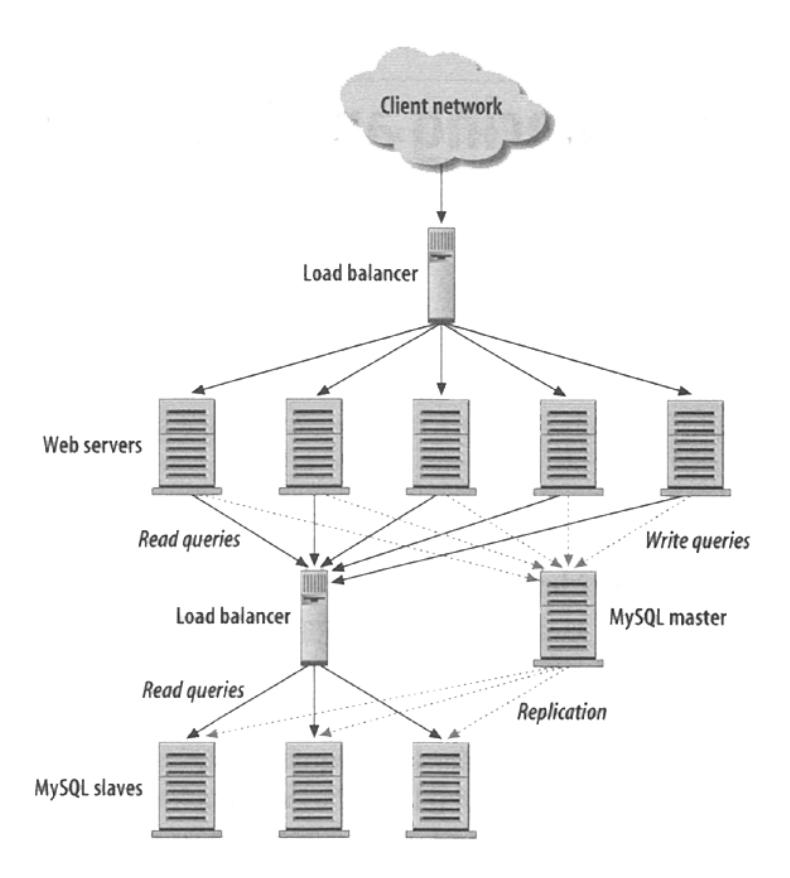

## ... + Partitioning

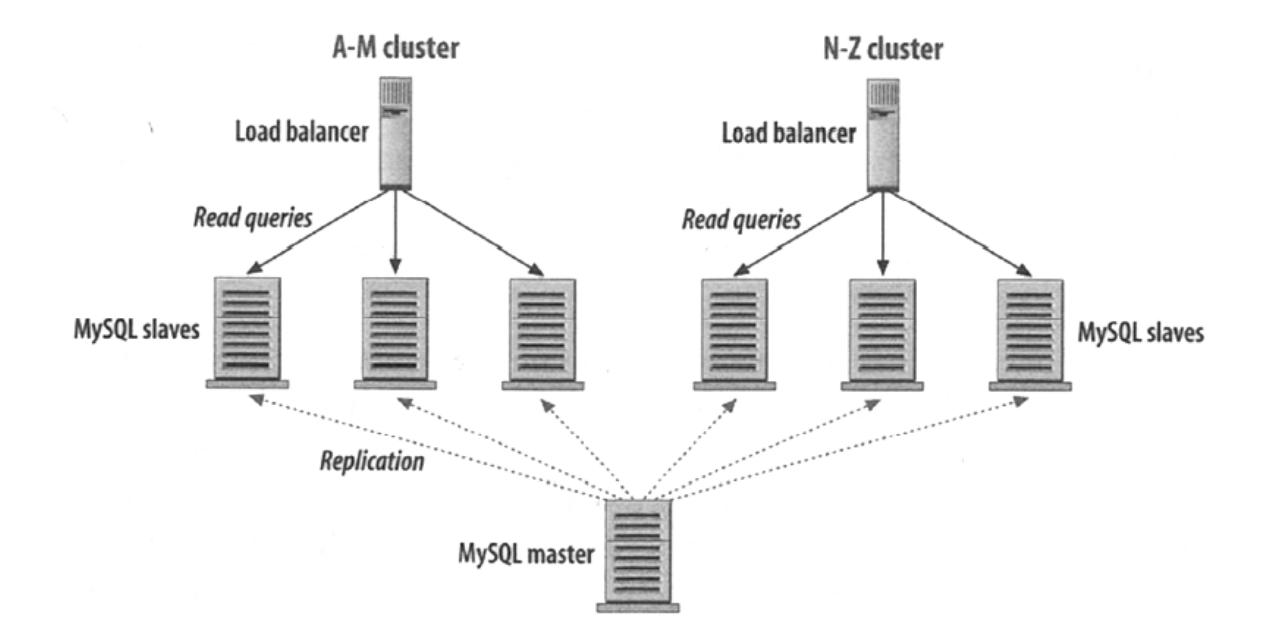

## High Availability

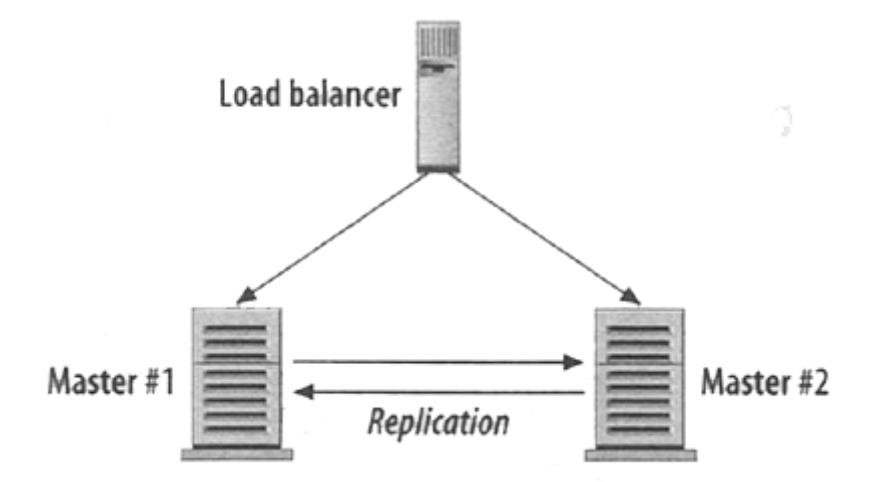

## **Computer Science S-75**  Building Dynamic Websites

Harvard Extension School https://www.cs75.net/

**Lecture 9: Scalability** 

David J. Malan malan@harvard.edu